# Package 'pkgstats'

June 21, 2022

Title Metrics of R Packages

Version 0.1.1

Description Static code analyses for R packages using the external code-tagging libraries ``ctags'' and ``gtags''. Static analyses enable packages to be analysed very quickly, generally a couple of seconds at most. The package also provides access to a database generating by applying the main function to the full CRAN archive, enabling the statistical properties of any package to be compared with all other CRAN packages.

License GPL-3

URL <https://docs.ropensci.org/pkgstats/>,

<https://github.com/ropensci-review-tools/pkgstats>

BugReports <https://github.com/ropensci-review-tools/pkgstats/issues>

Imports brio, checkmate, dplyr, fs, igraph, methods, readr, sys, withr

Suggests curl, hms, jsonlite, knitr, parallel, pkgbuild, Rcpp, rmarkdown, roxygen2, testthat (>= 3.0.0), tibble, visNetwork

LinkingTo cpp11

VignetteBuilder knitr

Config/testthat/edition 3

Encoding UTF-8

Language en-US

NeedsCompilation yes

RoxygenNote 7.2.0

SystemRequirements ctags, global, C++11

Author Mark Padgham [aut, cre] (<<https://orcid.org/0000-0003-2172-5265>>)

Maintainer Mark Padgham <mark.padgham@email.com>

Repository CRAN

Date/Publication 2022-06-21 13:20:04 UTC

# <span id="page-1-0"></span>R topics documented:

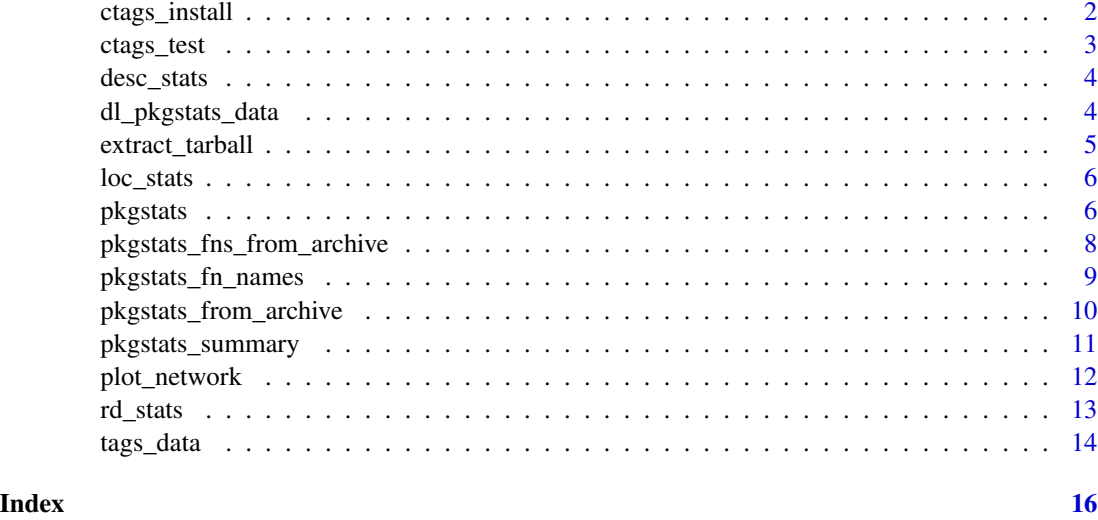

<span id="page-1-1"></span>ctags\_install *Install 'ctags' from a clone of the 'git' repository*

# Description

'ctags' is installed with this package on both Windows and macOS systems; this is an additional function to install from source on Unix systems.

#### Usage

ctags\_install(bin\_dir = NULL, sudo = TRUE)

#### Arguments

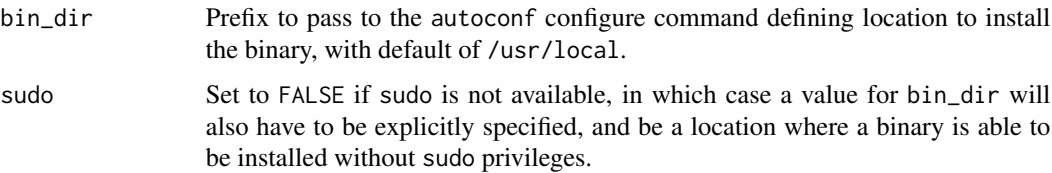

# Value

Nothing; the function will fail if installation fails, otherwise returns nothing.

# See Also

Other tags: [ctags\\_test\(](#page-2-1)), [tags\\_data\(](#page-13-1))

#### <span id="page-2-0"></span>ctags\_test 3

# Examples

```
## Not run:
ctags_install (bin_dir = "/usr/local") # default
## End(Not run)
```
<span id="page-2-1"></span>ctags\_test *test a 'ctags' installation*

# Description

This uses the example from [https://github.com/universal-ctags/ctags/blob/master/man/](https://github.com/universal-ctags/ctags/blob/master/man/ctags-lang-r.7.rst.in) [ctags-lang-r.7.rst.in](https://github.com/universal-ctags/ctags/blob/master/man/ctags-lang-r.7.rst.in) and also checks the GNU global installation.

# Usage

```
ctags_test(quiet = TRUE)
```
# Arguments

quiet If TRUE, display on screen whether or not 'ctags' is correctly installed.

# Value

'TRUE' or 'FALSE' respectively indicating whether or not 'ctags' is correctly installed.

# See Also

Other tags: [ctags\\_install\(](#page-1-1)), [tags\\_data\(](#page-13-1))

```
## Not run:
ctags_test ()
## End(Not run)
```
<span id="page-3-1"></span><span id="page-3-0"></span>

#### Description

Statistics from DESCRIPTION files

### Usage

desc\_stats(path)

#### Arguments

path Directory to source code of package being analysed

# Value

A data.frame with one row and 16 columns extracting various information from the 'DESCRIP-TION' file, include websites, tallies of different kinds of authors and contributors, and package dependencies.

# See Also

Other stats: [loc\\_stats\(](#page-5-1)), [pkgstats\\_summary\(](#page-10-1)), [pkgstats\(](#page-5-2)), [rd\\_stats\(](#page-12-1))

# Examples

```
f <- system.file ("extdata", "pkgstats_9.9.tar.gz", package = "pkgstats")
# have to extract tarball to call function on source code:
path <- extract_tarball (f)
desc_stats (path)
```
<span id="page-3-2"></span>dl\_pkgstats\_data *Download latest version of 'pkgstats' data*

### Description

Download latest version of 'pkgstats' data

#### Usage

```
dl_pkgstats_data(current = TRUE, path = tempdir(), quiet = FALSE)
```
# <span id="page-4-0"></span>extract\_tarball 5

# Arguments

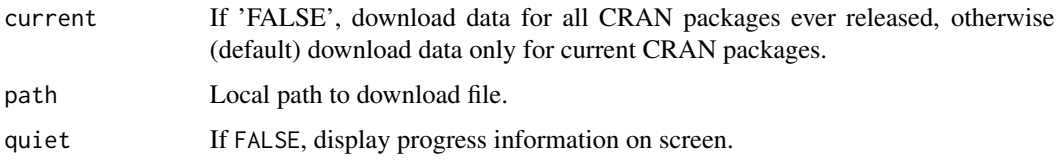

# Value

(Invisibly) A data.frame of pkgstats results, one row for each package.

#### See Also

Other archive: [pkgstats\\_fns\\_from\\_archive\(](#page-7-1)), [pkgstats\\_from\\_archive\(](#page-9-1))

<span id="page-4-1"></span>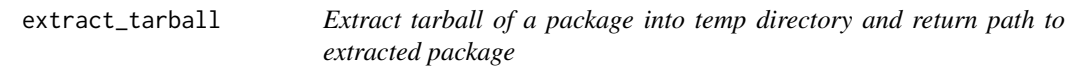

# Description

Extract tarball of a package into temp directory and return path to extracted package

#### Usage

```
extract_tarball(tarball)
```
# Arguments

tarball Full path to local tarball of an R package.

# Value

Path to extracted version of package (in tempdir()).

# See Also

Other misc: [pkgstats\\_fn\\_names\(](#page-8-1))

```
f <- system.file ("extdata", "pkgstats_9.9.tar.gz", package = "pkgstats")
path <- extract_tarball (f)
```
<span id="page-5-1"></span><span id="page-5-0"></span>

#### Description

Internal calculation of Lines-of-Code Statistics

#### Usage

```
loc_stats(path)
```
# Arguments

path Directory to source code of package being analysed

# Value

A list of statistics for each of three directories, 'R', 'src', and 'inst/include', each one having 5 statistics of total numbers of lines, numbers of empty lines, total numbers of white spaces, total numbers of characters, and indentation used in files in that directory.

# Note

NA values are returned for directories which do not exist.

# See Also

Other stats: [desc\\_stats\(](#page-3-1)), [pkgstats\\_summary\(](#page-10-1)), [pkgstats\(](#page-5-2)), [rd\\_stats\(](#page-12-1))

#### Examples

```
f <- system.file ("extdata", "pkgstats_9.9.tar.gz", package = "pkgstats")
# have to extract tarball to call function on source code:
path <- extract_tarball (f)
loc_stats (path)
```
<span id="page-5-2"></span>pkgstats *Analyse statistics of one R package*

#### Description

Analyse statistics of one R package

#### Usage

pkgstats(path = ".")

#### <span id="page-6-0"></span>pkgstats 7 and 2008 and 2008 and 2008 and 2008 and 2008 and 2008 and 2008 and 2008 and 2008 and 2008 and 2008 and 2008 and 2008 and 2008 and 2008 and 2008 and 2008 and 2008 and 2008 and 2008 and 2008 and 2008 and 2008 and

#### Arguments

path Either a path to a local source repository, or a local '.tar.gz' file, containing code for an R package.

#### Value

List of statistics and data on function call networks (or object relationships in other languages). Includes the following components:

- 1. loc: Summary of Lines-of-Code in all package directories
- 2. vignettes: Numbers of vignettes and "demo" files
- 3. data\_stats: Statistics of numbers and sizes of package data files
- 4. desc: Summary of contents of 'DESCRIPTION' file
- 5. translations: List of translations into other (human) languages (where provides)
- 6. objects: A data.frame of all functions in R, and all other objects (functions, classes, structures, global variables, and more) in all other languages
- 7. network: A data.frame of object references within and between all languages; in R these are function calls, but may be more abstract in other languages.
- 8. external\_calls: A data.frame of all calls make to all functions from all other R packages, including base and recommended as well as contributed packages.

# See Also

Other stats: [desc\\_stats\(](#page-3-1)), [loc\\_stats\(](#page-5-1)), [pkgstats\\_summary\(](#page-10-1)), [rd\\_stats\(](#page-12-1))

```
# 'path' can be path to a package tarball:
f <- system.file ("extdata", "pkgstats_9.9.tar.gz", package = "pkgstats")
## Not run:
s <- pkgstats (f)
## End(Not run)
# or to a source directory:
path <- extract_tarball (f)
## Not run:
s <- pkgstats (path)
## End(Not run)
```
<span id="page-7-1"></span><span id="page-7-0"></span>pkgstats\_fns\_from\_archive

*Trawl a local CRAN archive to extract function names only from all packages*

# Description

Trawl a local CRAN archive to extract function names only from all packages

# Usage

```
pkgstats_fns_from_archive(
 path,
 archive = FALSE,
 prev_results = NULL,
  results_file = NULL,
 chunk_size = 1000L,num_cores = 1L,
  results_path = tempdir()
\mathcal{E}
```
# Arguments

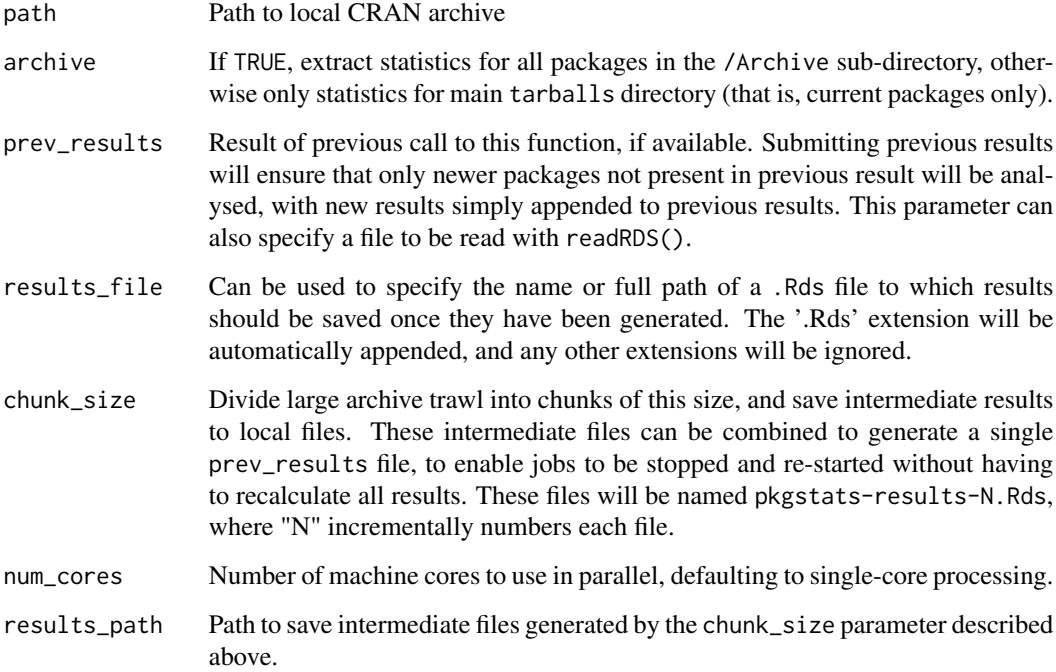

# <span id="page-8-0"></span>pkgstats\_fn\_names 9

# Value

A data. frame object with one row for each function in each package and the following columns:

- Package name
- Package version
- Function name

# See Also

Other archive: [dl\\_pkgstats\\_data\(](#page-3-2)), [pkgstats\\_from\\_archive\(](#page-9-1))

<span id="page-8-1"></span>pkgstats\_fn\_names *Extract names of all functions for one R package*

# Description

Extract names of all functions for one R package

#### Usage

```
pkgstats_fn_names(path)
```
#### Arguments

path Either a path to a local source repository, or a local '.tar.gz' file, containing code for an R package.

# Value

A data.frame with three columns:

- package: Name of package
- version: Package version
- fn\_name: Name of function

#### See Also

```
Other misc: extract_tarball()
```

```
# 'path' can be path to a package tarball:
f <- system.file ("extdata", "pkgstats_9.9.tar.gz", package = "pkgstats")
path <- extract_tarball (f)
s <- pkgstats_fn_names (path)
```
<span id="page-9-1"></span><span id="page-9-0"></span>pkgstats\_from\_archive *Trawl a local CRAN archive and extract statistics from all packages*

# Description

Trawl a local CRAN archive and extract statistics from all packages

# Usage

```
pkgstats_from_archive(
  path,
  archive = TRUE,
  prev_results = NULL,
  results_file = NULL,
  chunk_size = 1000L,
  num_cores = 1L,
  save_full = FALSE,
  save_ex_calls = FALSE,
  results_path = tempdir()
)
```
# Arguments

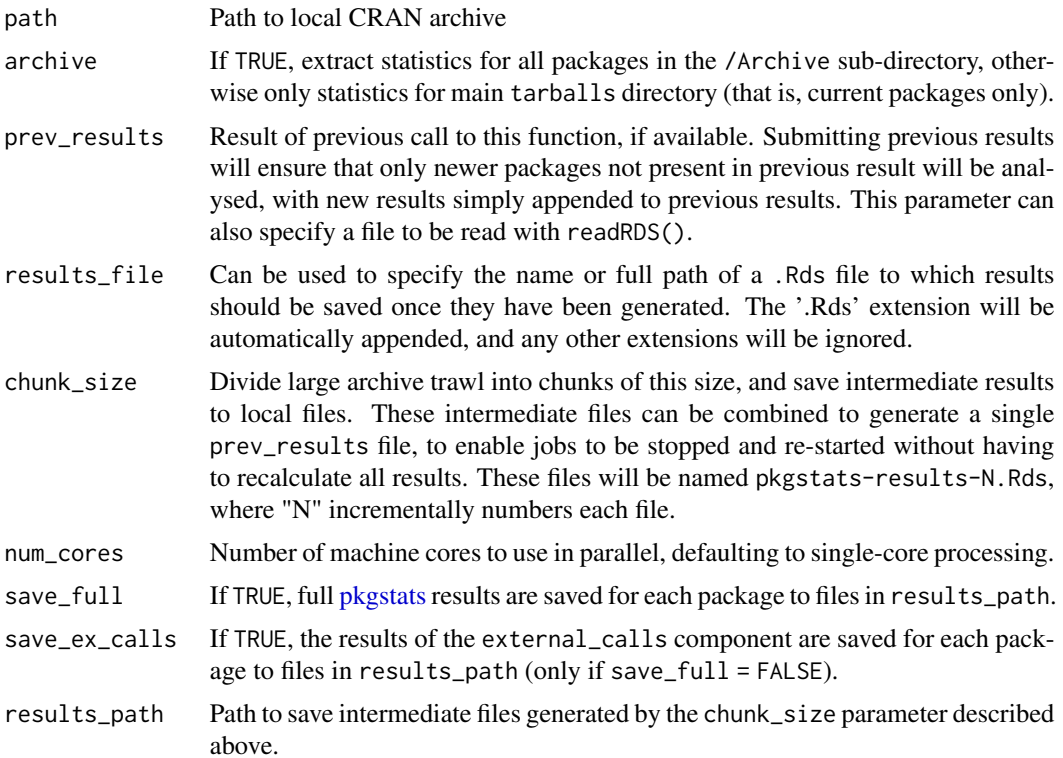

# <span id="page-10-0"></span>Value

A data.frame object with one row for each package containing summary statistics generated from the [pkgstats\\_summary](#page-10-1) function.

#### Note

Each analysis in an archive trawl spawns several *unsupervised* processes, preventing the trawl from running in parallel. Accurate results can only be guaranteed by running this function as a single process.

# See Also

Other archive: [dl\\_pkgstats\\_data\(](#page-3-2)), [pkgstats\\_fns\\_from\\_archive\(](#page-7-1))

#### Examples

```
# Create fake archive directory with single tarball:
f <- system.file ("extdata", "pkgstats_9.9.tar.gz", package = "pkgstats")
tarball <- basename (f)
archive_path <- file.path (tempdir (), "archive")
if (!dir.exists (archive_path)) {
   dir.create (archive_path)
}
path <- file.path (archive_path, tarball)
file.copy (f, path)
tarball_path <- file.path (archive_path, "tarballs")
dir.create (tarball_path, recursive = TRUE)
file.copy (path, file.path (tarball_path, tarball))
## Not run:
out <- pkgstats_from_archive (tarball_path)
## End(Not run)
```
<span id="page-10-1"></span>pkgstats\_summary *Condense the output of* pkgstats *to summary statistics only*

#### Description

Condense the output of pkgstats to summary statistics only

#### Usage

pkgstats\_summary(s = NULL)

#### Arguments

s Output of [pkgstats,](#page-5-2) containing full statistical data on one package. Default of NULL returns a single row with NA values (used in [pkgstats\\_from\\_archive\)](#page-9-1).

# <span id="page-11-0"></span>Value

Summarised version of s, as a single row of a standardised data. frame object

#### Note

Variable names in the summary object use the following abbreviations:

- "loc" = Lines-of-Code
- "fn" = Function
- "n\_fns" = Number of functions
- "npars" = Number of parameters
- "doclines" = Number of documentation lines
- "nedges" = Number of edges in function call network, as a count of *unique* edges, which may be less than the size of the network object returned by [pkgstats,](#page-5-2) because that may include multiple calls between identical function pairs.
- "n\_clusters" = Number of connected clusters within the function call network.
- "centrality" used as a prefix for several statistics, along with "dir" or "undir" for centrality calculated on networks respectively constructed with directed or undirected edges; "mn" or "md" for respective measures of mean or median centrality, and "no0" for measures excluding edges with zero centrality.

# See Also

```
Other stats: desc_stats(), loc_stats(), pkgstats(), rd_stats()
```
#### Examples

```
f <- system.file ("extdata", "pkgstats_9.9.tar.gz", package = "pkgstats")
## Not run:
p <- pkgstats (f)
s <- pkgstats_summary (p)
## End(Not run)
```
plot\_network *Plot interactive* visNetwork *visualisation of object-relationship network of package.*

#### Description

Plot interactive visNetwork visualisation of object-relationship network of package.

#### Usage

```
plot_network(s, plot = TRUE, vis_save = NULL)
```
#### <span id="page-12-0"></span>rd\_stats 13

# Arguments

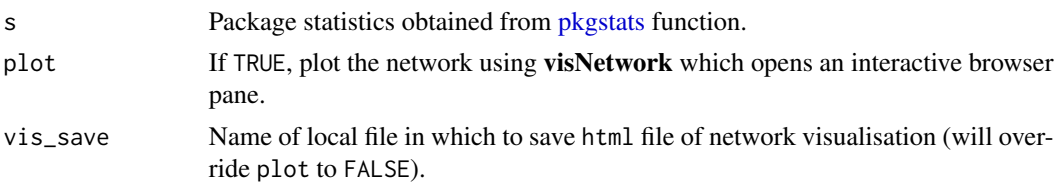

### Value

(Invisibly) A visNetwork representation of the package network.

#### Note

Edge thicknesses are scaled to centrality within the package function call network. Node sizes are scaled to numbers of times each function is called from all other functions within a package.

# Examples

```
f <- system.file ("extdata", "pkgstats_9.9.tar.gz", package = "pkgstats")
## Not run:
p <- pkgstats (f)
plot_network (p)
## End(Not run)
```
<span id="page-12-1"></span>rd\_stats *Stats from '.Rd' files*

#### Description

Stats from '.Rd' files

# Usage

rd\_stats(path)

#### Arguments

path Directory to source code of package being analysed

# Value

A data.frame of function names and numbers of parameters and lines of documentation for each, along with mean and median numbers of characters used to document each parameter.

# See Also

```
Other stats: desc_stats(), loc_stats(), pkgstats_summary(), pkgstats()
```
#### Examples

```
f <- system.file ("extdata", "pkgstats_9.9.tar.gz", package = "pkgstats")
# have to extract tarball to call function on source code:
path <- extract_tarball (f)
rd_stats (path)
```
<span id="page-13-1"></span>tags\_data *use ctags and gtags to parse call data*

#### **Description**

use ctags and gtags to parse call data

#### Usage

```
tags_data(path, has_tabs = NULL, pkg_name = NULL)
```
### Arguments

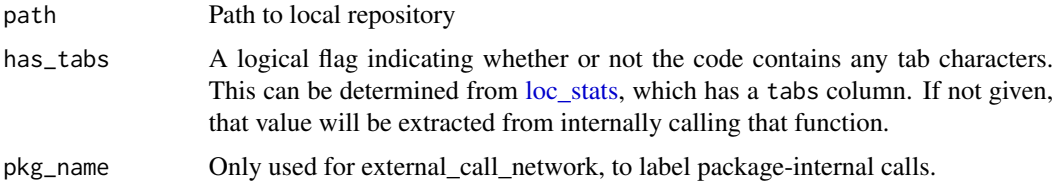

# Value

A list of three items:

- "network" A data.frame of relationships between objects, generally as calls between functions in R, but other kinds of relationships in other source languages. This is effectively an edge-based network representation, and the data frame also include network metrics for each edge, calculated through representing the network in both directed (suffix "\_dir") and undirected (suffix "\_undir") forms.
- "objects" A data. frame of statistics on each object (generally functions in R, and other kinds of objects in other source languages), including the kind of object, the language, numbers of lines-of-code, parameters, and lines of documentation, and a binary flag indicating whether or not R functions accept "three-dots" parameters (...).
- "external\_calls" A data.frame of every call from within every R function to any external R package, including base and recommended packages. The location of each calls is recorded, along with the external function and package being called.

# See Also

Other tags: [ctags\\_install\(](#page-1-1)), [ctags\\_test\(](#page-2-1))

<span id="page-13-0"></span>

tags\_data 15

# Examples

```
f <- system.file ("extdata", "pkgstats_9.9.tar.gz", package = "pkgstats")
# have to extract tarball to call function on source code:
path <- extract_tarball (f)
## Not run:
tags <- tags_data (path)
```
## End(Not run)

# <span id="page-15-0"></span>Index

```
∗ archive
    dl_pkgstats_data, 4
    pkgstats_fns_from_archive, 8
    pkgstats_from_archive, 10
∗ misc
    extract_tarball, 5
    pkgstats_fn_names, 9
∗ output
    plot_network, 12
∗ stats
    desc_stats, 4
    loc_stats, 6
    pkgstats, 6
    pkgstats_summary, 11
    rd_stats, 13
∗ tags
    ctags_install, 2
    ctags_test, 3
    tags_data, 14
ctags_install, 2, 3, 14
ctags_test, 2, 3, 14
desc_stats, 4, 6, 7, 12, 13
dl_pkgstats_data, 4, 9, 11
extract_tarball, 5, 9
loc_stats, 4, 6, 7, 12–14
pkgstats, 4, 6, 6, 10–13
pkgstats_fn_names, 5, 9
pkgstats_fns_from_archive, 5, 8, 11
pkgstats_from_archive, 5, 9, 10, 11
pkgstats_summary, 4, 6, 7, 11, 11, 13
plot_network, 12
rd_stats, 4, 6, 7, 12, 13
tags_data, 2, 3, 14
```